## **INCLUDE{"page"} -- include other topic or web page**

- Merges the content of a specified page into the current one before rendering.
- Syntax: %INCLUDE{"page" ...}%
- Supported parameters:

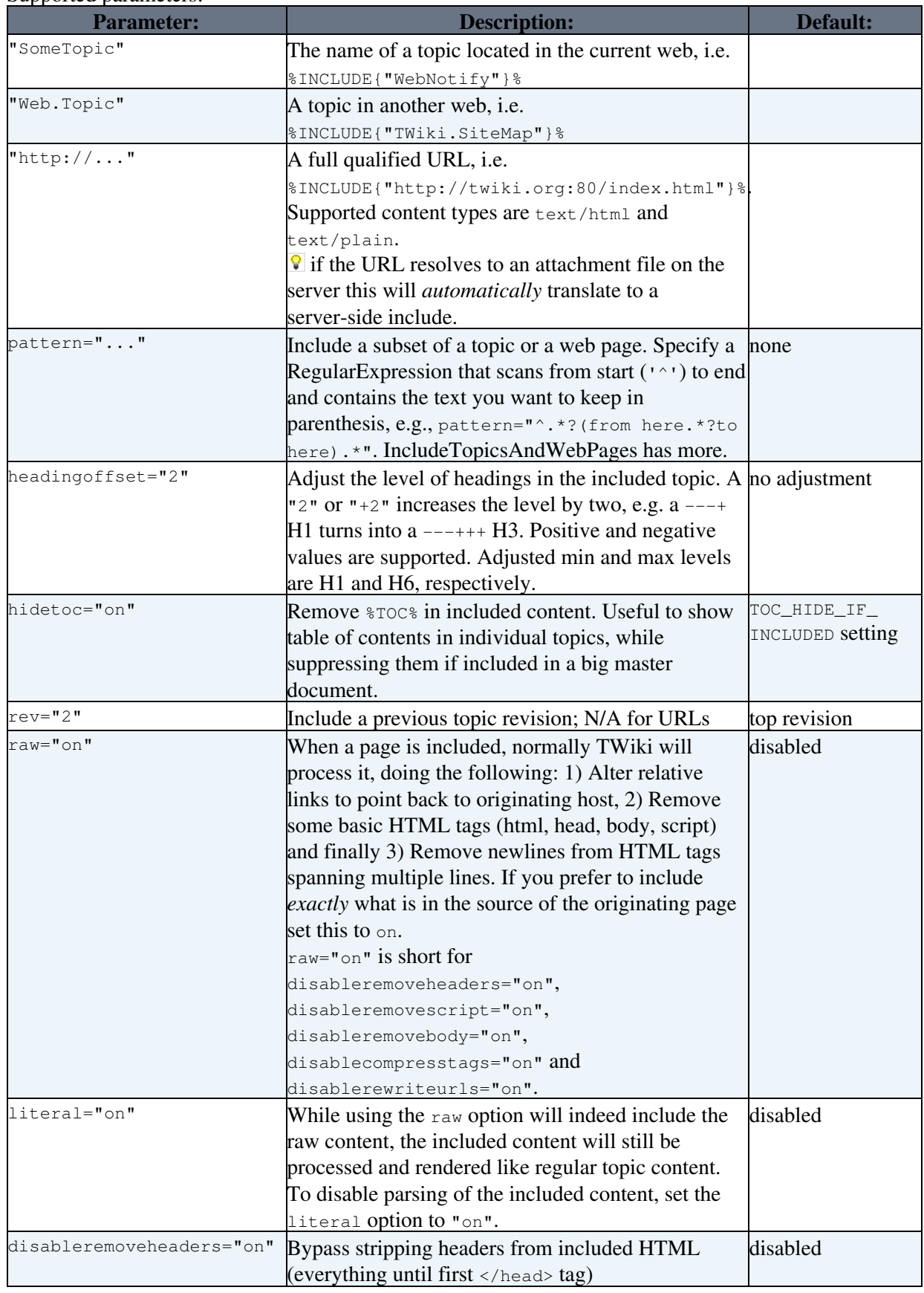

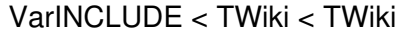

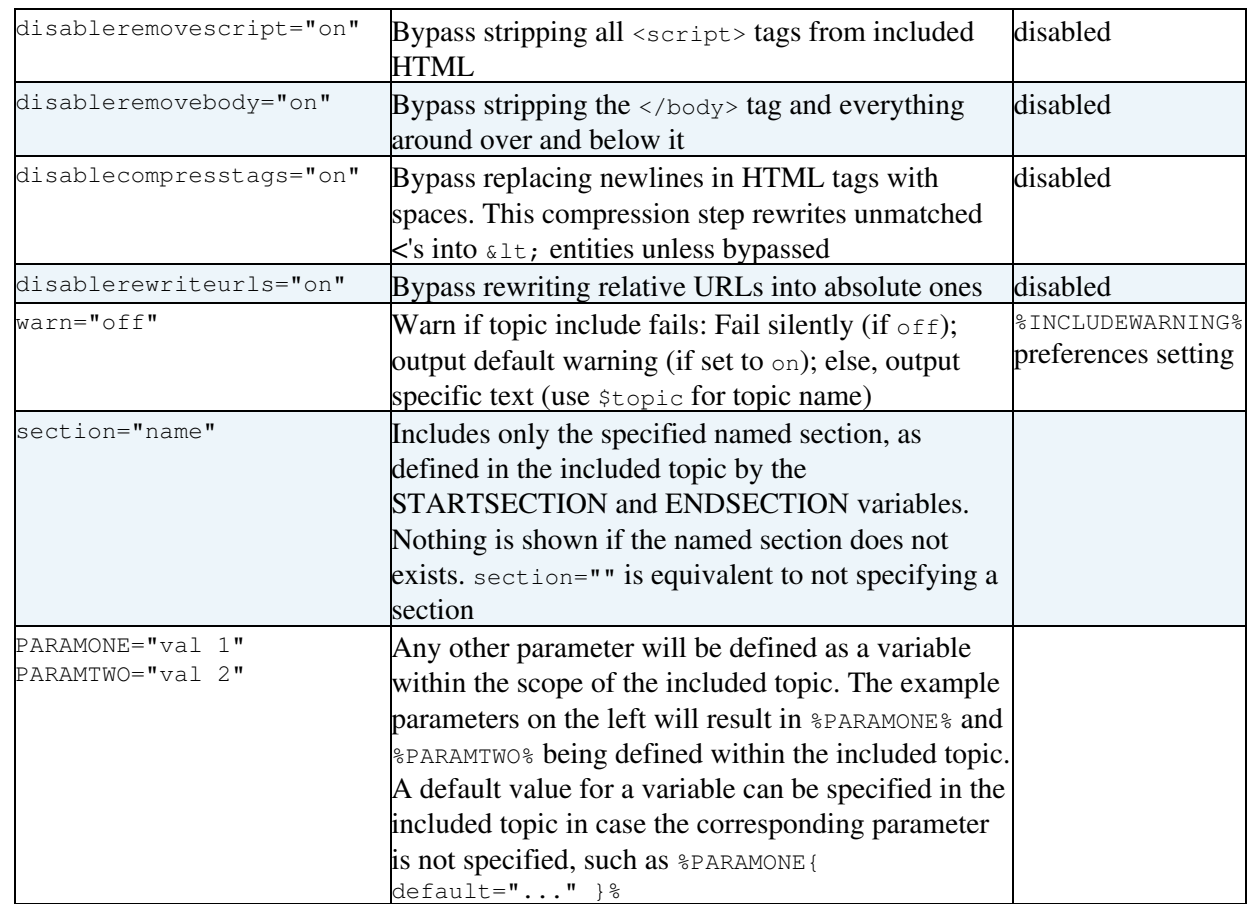

• Security Considerations:

- The ability to INCLUDE arbitrary URLs, such as %INCLUDE{"http://www.google.com/"}% ♦ is turned **off** by default. To turn this on, ask your TWiki administrator to enable the {INCLUDE}{AllowURLs} flag in the *Security setup* section of configure.
- JavaScript in included web pages is filtered out as a security precaution per default. Disable ♦ filtering with raw or disableremovescript parameter.
- Examples: See [IncludeTopicsAndWebPages](https://twiki.cern.ch/twiki/bin/view/TWiki/IncludeTopicsAndWebPages)
- Related: [BASETOPIC](https://twiki.cern.ch/twiki/bin/view/TWiki/VarBASETOPIC), [BASEWEB](https://twiki.cern.ch/twiki/bin/view/TWiki/VarBASEWEB), [INCLUDINGTOPIC,](https://twiki.cern.ch/twiki/bin/view/TWiki/VarINCLUDINGTOPIC) [INCLUDINGWEB,](https://twiki.cern.ch/twiki/bin/view/TWiki/VarINCLUDINGWEB) [STARTINCLUDE](https://twiki.cern.ch/twiki/bin/view/TWiki/VarSTARTINCLUDE), [STOPINCLUDE](https://twiki.cern.ch/twiki/bin/view/TWiki/VarSTOPINCLUDE), [STARTSECTION,](https://twiki.cern.ch/twiki/bin/view/TWiki/VarSTARTSECTION) [ENDSECTION](https://twiki.cern.ch/twiki/bin/view/TWiki/VarENDSECTION), [TOC,](https://twiki.cern.ch/twiki/bin/view/TWiki/VarTOC2) [IncludeTopicsAndWebPages,](https://twiki.cern.ch/twiki/bin/view/TWiki/IncludeTopicsAndWebPages) [ParameterizedVariables](https://twiki.cern.ch/twiki/bin/view/TWiki/ParameterizedVariables)

This topic: TWiki > VarINCLUDE Topic revision: r8 - 2011-04-14 - TWikiContributor

**OPETL** Copyright &© 2008-2021 by the contributing authors. All material on this **T**TWiki collaboration platform is the property of the contributing authors. or Ideas, requests, problems regarding TWiki? use [Discourse](https://discourse.web.cern.ch/c/collaborative-editing/wikis/12) or [Send feedback](https://twiki.cern.ch/twiki/bin/view/Main/ServiceNow)

*Note*: Please contribute updates to this topic on TWiki.org at TWiki:TWiki.VarINCLUDE